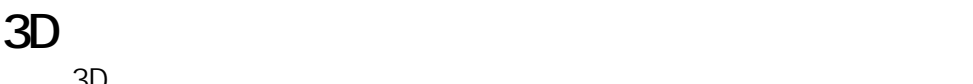

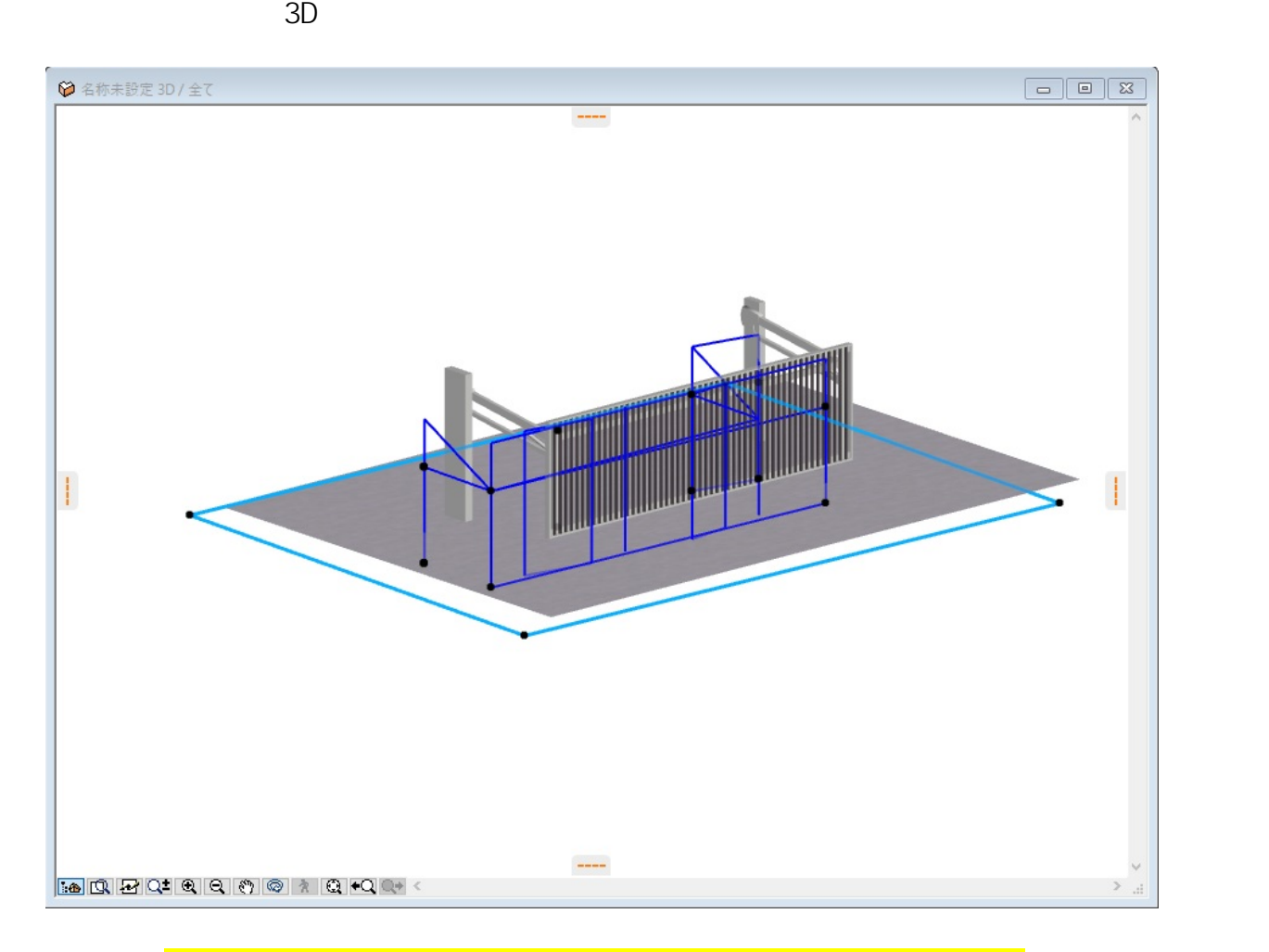

**3D表示**

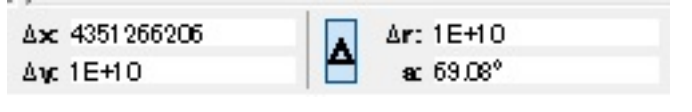

上の画像では、Y座標の数値が桁数が表示できない異常値になっています。

 $XOYO$ 

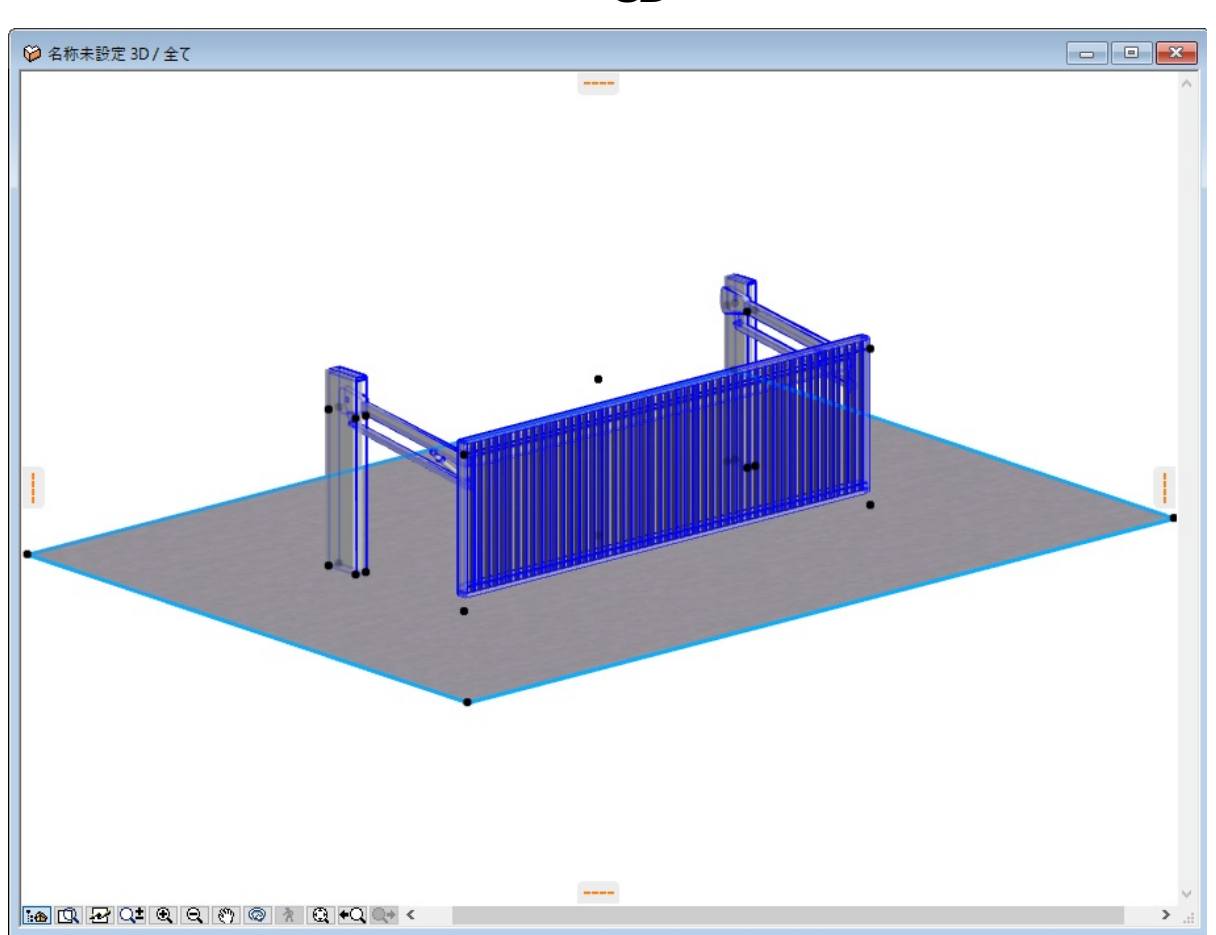

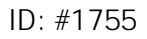

製作者: ヘルプデスク  $: 2018 - 11 - 2811$ : 48

> $2/2$ **(c) 2024 RIK <k\_sumatani@rikcorp.jp> | 2024-04-28 22:34:00** [URL: http://faq.rik-service.net/index.php?action=artikel&cat=42&id=756&artlang=ja](http://faq.rik-service.net/index.php?action=artikel&cat=42&id=756&artlang=ja)

## **3D表示**